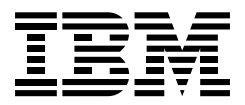

# IBM eNetwork Host On-Demand Version 2.0

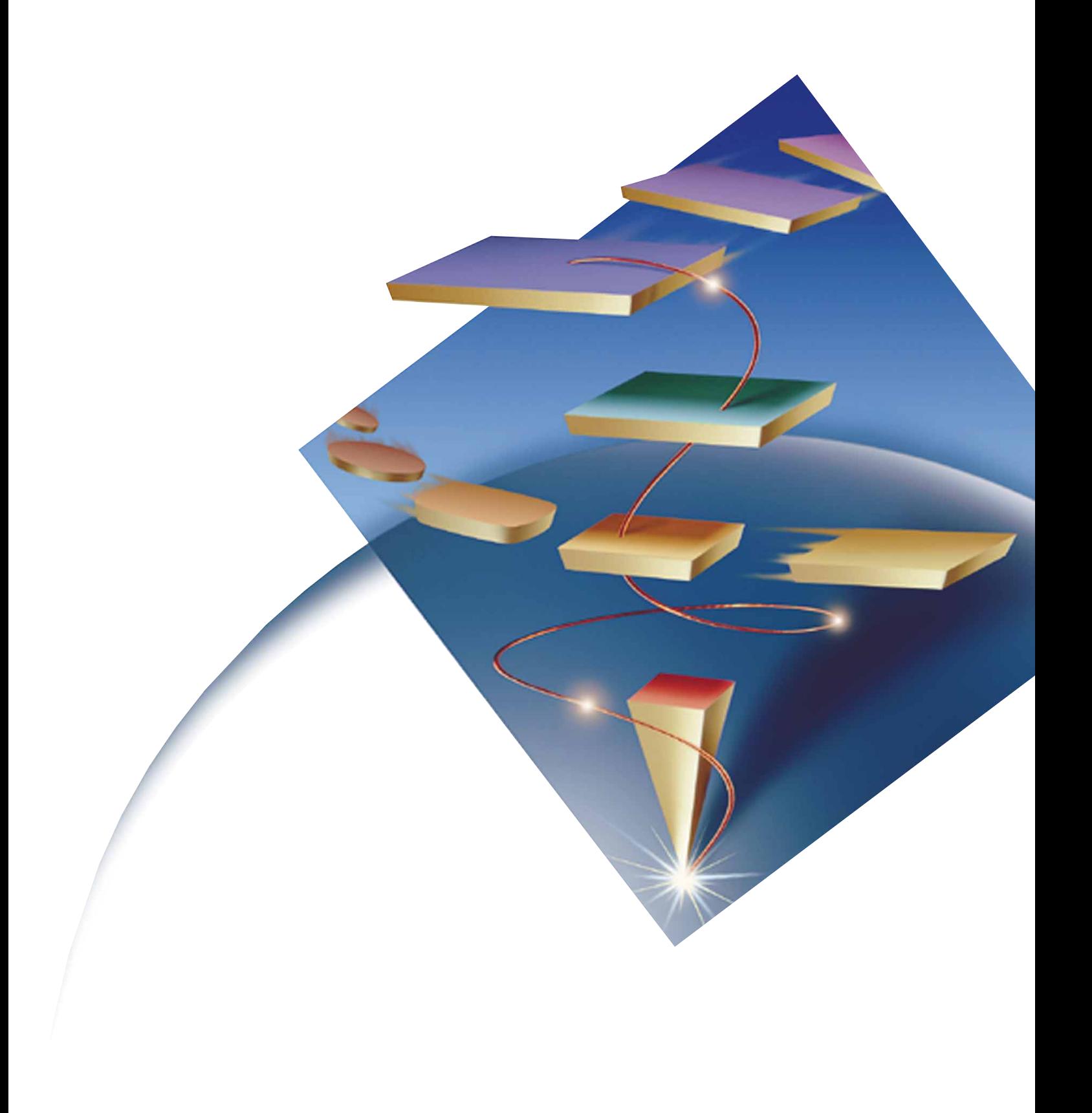

#### *Highlights*

*Erweiterung des Zugriffs auf die Unternehmensdaten im Intranet mit neuem Host-Zugrif auf Java-Basis*

*Unterstützung von TN3270, TN5250 und VT 52/100/220 sowie Zugriff auf CICS Internet Gateway für Java in einem Paket*

*Erstellung neuer eBusiness-Anwendungen mit Daten aus verschiedenen Host-Quellen und Verschmelzung der Anwendungen auf einer GUI mit der neuen IBM eNetwork Host On-Demand Host Access Class Library API*

*Gleichzeitiger Zugriff auf mehrere Hosts und dabei Surfen im Internet mit dem Browser*

*Sicherer Zugriff über das Internet mit SSL-Technologie*

*Vereinfachung von Wartung, Verteilung und Upgrades mit Java-Code*

*Mit Standardbenutzerschnittstelle für Emulationssitzung und Desktop-Anwendungen*

*Installation auf dem Server ohne Konfigurationsprobleme auf PCs*

*Einsetzbar in den meisten Betriebsumgebungen, auch auf den neuen Netzwerkcomputern*

## Was will man mehr?

IBM eNetwork\* Host On-Demand Version 2.0 (Host On-Demand) ist die Antwort auf Ihre Ansprüche an einen sicheren Zugriff. Rufen Sie Host On-Demand mit einem Java\*\*-Browser auf, klicken Sie die gewünschte Host-Anwendung an, und schöpfen Sie in der Emulationssitzung alle Funktionen aus. Mit der SSL-Technologie (Secure Sockets Layer) gibt Ihnen Host On-Demand mehr Sicherheit bei vertraulichen Sitzungen. Ihre mobilen Benutzer können auf wichtige Intranet-Daten und -Anwendungen von jedem Internet-Zugriffspunkt aus zugreifen. Zum Server wird eine sichere SSL-Verbindung hergestellt, damit Sie mit jedem Intranet-Host Sitzungen aufbauen können, ohne daß Sie es kümmern muß, wer Ihnen über die Schulter schaut.

#### Kein alltäglicher Emulator

Mit Host On-Demand sind Sie Welten von einer gewöhnlichen Emulationssitzung entfernt. Host On-Demand nutzt Java-Code, so daß sich andere Leute Gedanken um Installation und Konfiguration der Terminal-Emulationssoftware auf den Datenstationen machen müssen. Das Applet wird bei jedem Aufrufen von Host On-Demand vom Zentralserver heruntergeladen. Dadurch steht dem Benutzer mehr Plattenplatz zur Verfügung, der sonst von Anwendungen in Anspruch genommen würde. Für den Systemadministrator ist die Installation auf einem Server schneller und einfacher als auf mehreren Datenstationen. Auch Upgrades sind weniger zeitaufwendig. Dazu wird einfach das Applet auf dem Server aktualisiert. Wenn die Benutzer dann Host On-Demand starten, wird automatisch die neueste Version vom Server aufgerufen.

Benutzer mit speziellen Anforderungen an Host On-Demand und Konfigurationsdateien können die Software auch lokal auf der eigenen Datenstation installieren.

#### Einfaches Upgrade der Applets

Durch Java-Applets auf einem Zentral-Server kann der Systemadministrator allen Benutzern im Unternehmen über Nacht eine neue Version von Host On-Demand zur Verfügung stellen. Der Administrator lädt die neue Version einfach auf den Server. Wenn Sie dann Host On-Demand am nächsten Morgen starten, wird die neue Version aufgerufen. Benutzer und Administratoren bleibt die Installation des Programms auf jedem einzelnen Rechner erspart.

Da für die Verteilung von neuem Host On-Demand-Code lediglich das neue Programm auf den Server geladen werden muß, werden die Kosten für die Softwarepflege drastisch gesenkt. Sie sparen Zeit und Kosten, weil der Aufwand für Konfiguration und Pflege für die einzelnen Datenstationen entfällt. Die Unterstützungsmitarbeiter verschwenden keine Zeit mehr darauf, die verschiedenen Konfigurationen der einzelnen Rechner zu verstehen. Und dabei steht den Benutzern garantiert immer die neueste Version von Host On-Demand zur Verfügung, indem sie das Applet einfach vom Server laden.

#### Je mehr, desto besser

Mit Host On-Demand können Sie gleichzeitig auf beliebig viele Host-Sitzungen zugreifen. Bei Version 2.0 können Sie durch die Umleitungsfunktion den Telnet-Server, mit dem Sie verbunden sind, so oft wie nötig wechseln. Außerdem sind Sie nicht auf die Konnektivität des Servers eingeschränkt. Sämtlliche Emulationsfunktionen von Host On-Demand befinden sich im Client-Applet. Wenn das Applet auf den Client geladen ist, kann der Client mit dem Server verbunden werden, der den besten Zugriff auf die erforderlichen Daten bietet. Diese Verbindung kann entsprechend den Anforderungen an neue Daten geändert werden.

#### Anpassung ans Unternehmen

Host On-Demand steigert mit der neuen Java-API Host Access die Leistung angepaßter Applets durch Zugriff auf Host-Daten. Mit eigenen Applets und GUIs, die diese neue Java-API verwenden, können Sie neue eBusiness-Anwendungen erstellen, die Host-Daten aus verschiedenen Quellen abrufen und die Anwendungen auf einer einheitlichen GUI zusammenbringen, ohne dabei die Host-Anwendungen zu ändern. Bei der Nutzung dieser Daten kann dieselbe Verbindung zur gleichzeitigen Aktualisierung aller Datenquellen verwendet werden. Die Produktivität steigt, weil Sie nicht ständig das System wechseln müssen, um die benötigten Daten abzurufen.

#### Breites Spektrum

Version 2.0 von Host On-Demand unterstützt jetzt auch die TN5250- Emulation für AS/400\* und VT 52/100/220 zur Verbindung mit zahlreichen ASCII-Hosts. Dieses breite Spektrum an unterstützten Hosts bietet Ihnen eine einheitliche Schnittstelle zu fast allen wichtigen Intranet-Daten und - Anwendungen.

#### Ein Kinderspiel

Die Java-Technologie macht sich auch hier wieder für Sie bezahlt. Host On-Demand läuft dank der Java-Programmierung auf jedem System mit Unterstützung für JVM Version 1.1 (Java Virtual Machine). Zahlreiche Funktionen von Host On-Demand können auf einem Browser mit Unterstützung für JVM Version 1.02 ausgeführt werden, so daß Sie die Browser bei Bedarf aufrüsten können. Sogar Benutzer von Netzwerkcomputern können die Vorteile der Funktionen von Host On-Demand Version 2.0 nutzen, weil das Applet und alle Benutzerkonfigurationsdateien auf jedem beliebigen Server gespeichert sind, den Sie oder der Systemadministrator einrichten. Durch die Möglichkeit des Betriebs in mehreren Umgebungen ist der Wechsel zu einem neuen Betriebssystem ein Kinderspiel, weil die Benutzerschnittstelle für Host On-Demand in jeder Umgebung die gleiche ist. Zeit- und Kostenaufwand für Schulungen werden dadurch verringert.

### Vertraute Funktionen

Host On-Demand umfaßt Standardfunktionen wie Ausschneiden und Einfügen. So können Sie Daten zwischen einer Emulationssitzung und anderen Anwendungen übertragen. Außerdem stehen weitere Möglichkeiten zur Datenübertragung und für den Zugriff auf Host-Daten zur Verfügung sowie Java-Anwendungsschnittstellen zum Beispiel für die Übertragung von Host-Dateien. Durch die Unterstützung lokaler Drucker können Sie Host-Anzeigen auf einem beliebigen lokalen Drucker drucken. Darüber hinaus können Sie jetzt jede Taste der Tastatur einzelnen belegen, anstatt ausschließlich die systemdefinierten Einstellungen zu verwenden.

#### Weitere Informationen

Weitere Informationen über IBM eNetwork Host On-Demand Version 2.0 und andere Produkte der eNetwork-Produktfamilie finden Sie auf unserer Homepage:

http://www.software.ibm.com/enetwork/ondemand/

http://www.software.ibm.com/ncs/

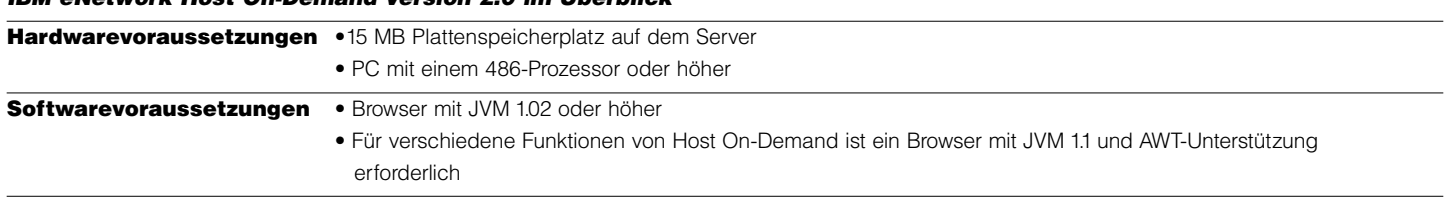

## *IBM eNetwork Host On-Demand Version 2.0 im Überblick*

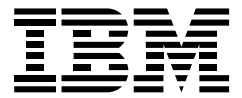

#### IBM Eurocoordination

Tour Descartes 92066 Paris La Defense Cedex France

Die IBM Homepage ist zu finden im Internet unter www.ibm.com

IBM ist ein eingetragenes Warenzeichen der International Business Machines Corporation.

- eNetwork und AS/400 sind in gewissen Ländern Marken der International Business Machines Corporation.
- \*\* Java ist eine Marke der Sun Microsystems, Incorporated.

Andere Namen von Unternehmen, Produkten oder Dienstleistungen können Marken anderer Unternehmen sein.

Verweise in dieser Publiktion auf IBM Produkte, Programme oder Service bedeuten nicht, daß IBM beabsichtigt diese in allen Ländern, in denen IBM geschäftlich tätig ist, verfügbar zu machen. Ein Verweis auf IBM Produkte, Programme oder Service bedeutet nicht, daß nur ein IBM Produkt, Programm oder Service verwendet wird. Jedes funktional äquivalente Produkt, Programm oder Service kann statt dessen eingesetzt werden.

IBM Hardware Produkte werden aus neuen oder neuen und gebrauchten Teilen hergestellt. In manchen Fällen ist es möglich, daß das Hardware Produkt nicht neu oder bereits installiert worden ist. Unabhängig davon gelten die IBM Garantie Bedingungen.

Diese Publikation dient nur der allgemeinen Orientierung.

Gedruckt in Großbritannien von Greens Printing Services Limited.

© International Business Machines Corporation 1998. 02/98